# Fall 2022 ACCUPLACER Information

# Park Hill High School ACCUPLACER Dates and Registration Deadlines:

| Date/Time          | Deadline to Register | Google Link to Register (only accessible | Location          |
|--------------------|----------------------|------------------------------------------|-------------------|
|                    |                      | through the student's Park Hill account) |                   |
| Tuesday, 8/16/2022 | Friday,              | https://forms.gle/vSsCXnSVABstqUf27      | PHHS Media Center |
| @ 1:00 PM          | 8/12/2022            |                                          |                   |
| Thursday, 9/1/2022 | Wednesday,           | https://forms.gle/EjaahJip6sm5PYPL8      | PHHS Media Center |
| @ 3:10 PM          | 8/31/2022            |                                          |                   |
| Tuesday, 9/6/2022  | Friday,              | https://forms.gle/fnkDYs1qCHNsLC6a7      | PHHS Media Center |
| @ 3:10 PM          | 9/2/2022             |                                          |                   |

Important Information:

- You must have your MCC ID (SXXXXXX) to register and take the ACCUPLACER. If you do not have an MCC ID, please apply at: <a href="https://www.mcckc.edu/apply">www.mcckc.edu/apply</a>
- On the day of testing please bring your fully charged PH District issued laptop and a State or School issued photo ID (Driver's License, PHHS Student ID, etc.)

# Accuplacer Testing on Maple Woods Campus

 If you are unable to test at Park Hill High School, you may test on the Maple Woods campus: Maple Woods Testing Center Learning Resources Building, Room 174 2601 NE Barry Road

## MCC-Maple Woods Campus

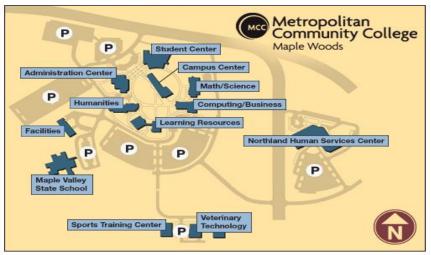

Kansas City, MO 64156

TESTING HOURS: Monday, Thursday & Friday: 8:00AM-4:30PM Tuesday & Wednesday: 8:00AM-7:00PM

TESTING CENTER Phone: 816.359.3334

## How to prepare for the ACCUPLACER:

Go to: <u>accuplacerpractice.collegeboard.org</u>

- Create an account with your email and a password. If at any point you are asked about the test version, it is:
  Next Generation ACCUPLACER
- Select the appropriate Practice Test
  - o Reading
  - Writing
  - o Math

### Learn as you Go

• Provides immediate feedback after each question is submitted and includes an explanation for the correct response

### Sample Test

- Resembles the test-taking experience. Use after Learn As You Go
- Grades the exam and breaks down each section by question